**Gardens Point Component Pascal (GPCP) Crack [Win/Mac] [Updated]**

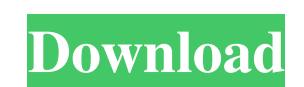

### **Gardens Point Component Pascal (GPCP) Crack + Keygen For (LifeTime) For Windows [Latest] 2022**

Gardens Point Component Pascal (GPCP) Cracked 2022 Latest Version is a.NET and.JVM-based implementation of the CP language, which expands the capabilities of the classes in the.NET system. GPCP provides a compiler to process CP files and execute them afterwards. The Gardens Point Component Pascal (GPCP) Cracked 2022 Latest Version package includes both the compiler and the above mentioned tools. To install the gardens point component Pascal (GPCP) package you will have to do: 1.) install the component Pascal compiler a) Copy the gardens point component Pascal compiler, GPars, and gpcparc.dll in the folder: %\Gardens Point.\Bin b) Create the GPars folde the Gardens Point Component Pascal (GPCP) application as a.NET EXE and execute it. d) You can now launch the GPCP application and go to Edit->Project->Compile And Run, 2.) Install the GPCPS symbol files a) Copy the gpcpsolib.exe in the folder: %\Gardens Point.\Bin\Lib b) Create the GPCPS lib folder: c) Copy the symbols (.gsf) in the folder: %\Gardens Point.\Bin\lib d) You can now launch the gpcps symbol make application and go to Options symbols] and add the symbols you want the make to process. 3.) Install the gpcps browse application a) Copy the gpcps.exe in the folder: %\Gardens Point.\Bin b) Create the GPCPS folder: c) Copy the gpcps.zip in the folder: Point.\Bin d) You can now launch the GPCPS application and go to Options->[Select modules] and add the module(s) you want the browse to handle. 4.) Copy the PeToCps executable file to the folder: %\Gardens Point.\Bin\Lib 5 Create the GPars and GPCPS lib folders: a) Create the GPars folder: %\Gardens Point.\Bin\Lib b) Copy the symbols (.gsf) in the folder: %\Gardens Point.\Bin\lib c) Create the GPC

## **Gardens Point Component Pascal (GPCP) Free [Updated] 2022**

Vitruvian's Server Infrastructure Manager (VSI Manager) is a service management framework for Microsoft's Windows Server operating system, providing a management console for remote operation and monitoring of the software hardware components of a computer. VSI Manager provides a comprehensive set of features to support the operation of a small or mid-sized network with Windows servers and infrastructure components. The features of VSI Manag are organized as a suite of integrated tools and applications, including a web server interface with a flexible administrative dashboard that is accessible through a web browser; a set of management consoles that facilitat problem management; a distributed discovery service (ensure that a new server is running without disturbing users); an application management service (update registry entries automatically); a feature management tool (veri feature conflicts); a database integration tool for Windows Server operating systems; and a service management server tool. VSI Manager also provides a set of configuration, troubleshooting and monitoring features that ext functionality to all Windows Server operating systems, even those not running VSI Manager. To provide this service set, VSI Manager includes a development framework (server infrastructure manager framework) to facilitate the integration of multiple tools and the framework into a single application, a framework for monitoring and monitoring the framework, and a system for sending alerts (integrated with Microsoft System Center). An installer mo that also includes an application programming interface (API) to facilitate the integration of VSI Manager with Windows Server operating systems and applications; software distribution tools; and a web server interface bas Microsoft IIS. VSI Manager is designed to be primarily managed using the command line interface or the tools included in the MSI installer. Vitruvian's Servers Infrastructure Manager 1.0 Licensing: VSI Manager uses the Mic Software License Terms, available from the Microsoft Software License website. See www.microsoft.com/windows/business/licensing/ for details. VSI Manager is being shipped in a setup package that includes all the necessary including the MSI and service pack files, and the application files needed for the VSI Manager suite of tools. Vitruvian's Servers Infrastructure Manager (VSI Manager) 3.2 Licensing: New functionality introduced in VSI Man Added support for the remote management of server infrastructure features of Windows Server 2008. • Added support for loopback mode connectivity between the management console and the server infrastructure features. • Adde 09e8f5149f

#### **Gardens Point Component Pascal (GPCP)**

----------------------- • Aim: To provide an elegant way to perform the compilation of a single or multiple CP modules, as you have to do in most cases. • How to deploy? The first step that you must follow when planning to Gardens Point Component Pascal (GPCP) is to download the package; it requires an.exe, a.dll file and a set of.pds files. The way to install the package is as follows: the exe file must be copied to the installation directo double-clicked in order to do the installation. Alternatively, you can use the command line to perform the installation: C:\Program Files (x86)\GardenPascal>installgp Once the installation has been completed, you must make the path of the Gardens Point Component Pascal (GPCP) executable files, always: C:\Program Files (x86)\GardenPascal • How to use the CP files compiled by the Gardens Point Component Pascal (GPCP)? To use the Gardens Point Component Pascal (GPCP) binary files, after the installation, you must add the CP folders to the PATH. To add these folders to the PATH system variable, please go to the «System» section of the «Windows Control Panel», and the detailed instructions included therein. • How to make the compiler run? In order to run the Gardens Point Component Pascal (GPCP) compiler from a command prompt, we must copy the \*.pdc files to the root folder of the c prompt. To copy a \*.pdc file to the root folder, please make sure that you have the root folder selected, and then press the command «copy»; note that you may have to use «paste» instead. If you do not succeed to copy the Gardens Point Component Pascal (GPCP) executable can be installed to a different location. • Additional features The CP file format is not limited to: it can be used to create files with the MFC of VCL or CLI of Delphi, an system files with other extensions. Moreover, the gardens point development team guarantees full compatibility with all of the applications that were created with Component Pascal. To make all that possible, the gardens po set of components, which will be described in greater detail in the «Components» section of the manual. • Credits The Gardens Point Component Pascal (GPCP

### **What's New in the?**

The high level language used in the Gardens Point Component Pascal (GPCP) is a simplified form of Component Pascal which is designed to optimize the reading of the program sources, and facilitate the debugging process. The language is based on the Simula language, but with some structural modifications which ease the realization of an object-oriented language. The GPCP classes are organized in four (4) general types of objects, described in of this document. In the Class File, a classes is described, including the constructor, the methods and its members; in the Symbol File, a symbol is defined for the class described in the Class File, including its private public methods; in the Source File, the definitions for the symbols introduced in the Symbol File are listed. This document does not describe the higher-level language of the Component Pascal language as the CP language. I document presents the underlying language of Gardens Point Component Pascal (GPCP) and how to use it for writing a Component Pascal Class File Component Package The Component Pascal Class File is a class definition. For this document, a component class represents a class that can be used as a target of methods, member variables, and properties that will be allowed to be instantiated. The first part of a Component P the class definition, which includes: The class name. The case-insensitive name of the class. The Constructor, which can be invoked as an initializer method. The initializer method. The destructor. The members of the class The create class constructor (a method specified within a class). The initialization method. The destructor. The Constructor can be invoked either as a one-shot method or it can be used for creating instances of the class. a class which has the create class constructor (a method specified within a class). The create class constructor is a method which is called when the constructor is invoked. It takes as a parameter a string containing an o if specified; when omitted, it creates the default object to be assigned to the instance which is created from the class. When invoked, the create class constructor returns an object of the type specified in its parameter. method is a method that serves to initialize variables. It is invoked automatically by the

#### **System Requirements For Gardens Point Component Pascal (GPCP):**

- Windows XP SP2 or later - 512MB or more RAM - DirectX 9.0c or higher - Internet connection - Internet Explorer 7.0 or higher - Sound card compatible with DirectSound Товар не продается. Купите до краю недели, когда обновления до

# Related links:

<http://f1groupconsultants.com/?p=6391> <https://aapanobadi.com/2022/06/08/rfplan-11-0-0-23-crack/> [https://www.highgatecalendar.org/wp-content/uploads/2022/06/freedom\\_GUi.pdf](https://www.highgatecalendar.org/wp-content/uploads/2022/06/freedom_GUi.pdf) [https://lifeacumen.com/wp-content/uploads/2022/06/Heidelberg\\_Tenka\\_Text\\_\\_Serial\\_Number\\_Full\\_Torrent\\_Free\\_Download.pdf](https://lifeacumen.com/wp-content/uploads/2022/06/Heidelberg_Tenka_Text__Serial_Number_Full_Torrent_Free_Download.pdf) [http://www.renexus.org/network/upload/files/2022/06/j4o5kZSclOM7FIGoZtED\\_08\\_f9fb461dd243ca7dfef5952f10a183af\\_file.pdf](http://www.renexus.org/network/upload/files/2022/06/j4o5kZSclOM7FIGoZtED_08_f9fb461dd243ca7dfef5952f10a183af_file.pdf) [http://sanatkedisi.com/sol3/upload/files/2022/06/LcBV3bnYsfJBYOa5KbCe\\_08\\_2137bb0c9c5189384acc4b09d5675537\\_file.pdf](http://sanatkedisi.com/sol3/upload/files/2022/06/LcBV3bnYsfJBYOa5KbCe_08_2137bb0c9c5189384acc4b09d5675537_file.pdf) <http://www.recetariodesirena.com/?p=14463> [http://thingsforfitness.com/wp-content/uploads/2022/06/Wikimedia\\_Commonplace\\_\\_Crack\\_Keygen\\_Full\\_Version\\_Updated\\_2022.pdf](http://thingsforfitness.com/wp-content/uploads/2022/06/Wikimedia_Commonplace__Crack_Keygen_Full_Version_Updated_2022.pdf) [https://vietnamnuoctoi.com/upload/files/2022/06/jE7msxJSnY6a73sE6uXX\\_08\\_72c6dd63b488254f020b1100d8d80adf\\_file.pdf](https://vietnamnuoctoi.com/upload/files/2022/06/jE7msxJSnY6a73sE6uXX_08_72c6dd63b488254f020b1100d8d80adf_file.pdf) [https://www.sozpaed.work/wp-content/uploads/2022/06/Bmi\\_BASIC\\_\\_Crack\\_With\\_Product\\_Key\\_WinMac\\_2022.pdf](https://www.sozpaed.work/wp-content/uploads/2022/06/Bmi_BASIC__Crack_With_Product_Key_WinMac_2022.pdf) [https://fantasyartcomics.com/wp-content/uploads/2022/06/BPMN\\_20\\_Modeler\\_For\\_Visio\\_\\_Activation\\_Key\\_Latest.pdf](https://fantasyartcomics.com/wp-content/uploads/2022/06/BPMN_20_Modeler_For_Visio__Activation_Key_Latest.pdf) <https://wakelet.com/wake/UROa5UxZqsTKcjYKp6rTe> <http://nmprayerconnect.org/2022/06/07/simbust-note-manager-crack-serial-number-full-torrent-download/> [https://gaming-walker.com/upload/files/2022/06/AP5UhTNtQ9PUeB9kaI4V\\_08\\_f9fb461dd243ca7dfef5952f10a183af\\_file.pdf](https://gaming-walker.com/upload/files/2022/06/AP5UhTNtQ9PUeB9kaI4V_08_f9fb461dd243ca7dfef5952f10a183af_file.pdf) [https://globalart.moscow/wp-content/uploads/2022/06/Yello\\_For\\_New\\_Zealand\\_Professional\\_Edition\\_\\_Crack\\_\\_Updated\\_2022.pdf](https://globalart.moscow/wp-content/uploads/2022/06/Yello_For_New_Zealand_Professional_Edition__Crack__Updated_2022.pdf) <https://eqcompu.com/wp-content/uploads/2022/06/ravilys.pdf> [https://5c07.com/wp-content/uploads/2022/06/EWB\\_Designer.pdf](https://5c07.com/wp-content/uploads/2022/06/EWB_Designer.pdf) <https://www.voyavel.it/tv-show-manager-5-1-0-0-crack-for-pc-2022/> <http://hotelthequeen.it/2022/06/08/aoao-batch-rename-crack-with-license-key-download/> <https://domainmeans.com/wp-content/uploads/2022/06/rozaerr.pdf>